**Приложение 43 К основной профессиональной образовательной программе (программе подготовки специалистов среднего звена) 43.02.01 ОРГАНИЗАЦИЯ ОБСЛУЖИВАНИЯ В ОБЩЕСТВЕННОМ ПИТАНИИ**

## **КИРОВСКОЕ ОБЛАСТНОЕ ГОСУДАРСТВЕННОЕ ПРОФЕССИОНАЛЬНОЕ ОБРАЗОВАТЕЛЬНОЕ БЮДЖЕТНОЕ УЧРЕЖДЕНИЕ «ОРЛОВО-ВЯТСКИЙ СЕЛЬСКОХОЗЯЙСТВЕННЫЙ КОЛЛЕДЖ»**

Рассмотрено на ПЦК дисциплин Утверждаю: сферы обслуживания Зам. директора по УР Протокол  $\mathbb{N}_2$  от  $2022$  г.  $/M.B.Pycckux/$ Председатель ПЦК  $\qquad \qquad \qquad$   $\qquad \qquad$  2022 г.

### **РАБОЧАЯ ПРОГРАММА УЧЕБНОЙ ДИСЦИПЛИНЫ СДВ 03 «ИНФОРМАЦИОННЫЕ СИСТЕМЫ В ПРОФЕССИОНАЛЬНОЙ ДЕЯТЕЛЬНОСТИ» ДЛЯ СПЕЦИАЛЬНОСТИ СРЕДНЕГО ПРОФЕССИОНАЛЬНОГО ОБРАЗОВАНИЯ**

**43.02.01 ОРГАНИЗАЦИЯ ОБСЛУЖИВАНИЯ В ОБЩЕСТВЕННОМ ПИТАНИИ**

**Орлов, 2022 г.**

Рабочая программа учебной дисциплины составлена на основе Федерального государственного образовательного стандарта по специальности среднего профессионального образования 43.02.01 Организация обслуживания в общественном питании **Организация-разработчик:** Кировское областное государственное профессиональное образовательное бюджетное учреждение «Орлово-Вятский сельскохозяйственный колледж»**.**

**Составители:**

Опарина Р.Н., Щенникова Л.В. преподаватели КОГПОБУ «ОВСХК»

**Техническая экспертиза:** Щенникова Л.В., председатель ПЦК дисциплин сферы обслуживания»

Рабочая программа учебной дисциплины разработана на основе Федерального государственного образовательного стандарта по специальности среднего профессионального образования 43.02.01 Организация обслуживания в общественном питании

**Рассмотрено и рекомендовано ПЦК дисциплин сферы обслуживания Протокол №\_\_\_\_\_от \_\_\_\_\_\_\_\_\_2022г. ------------------------------------------------------**

# **СОДЕРЖАНИЕ**

- 1. ПАСПОРТ РАБОЧЕЙ ПРОГРАММЫ УЧЕБНОЙ ДИСЦИПЛИНЫ
- 2. СТРУКТУРА И СОДЕРЖАНИЕ УЧЕБНОЙ ДИСЦИПЛИНЫ
- 3. УСЛОВИЯ РЕАЛИЗАЦИИ ПРОГРАММЫ ДИСЦИПЛИНЫ
- 4. КОНТРОЛЬ И ОЦЕНКА РЕЗУЛЬТАТОВ ОСВОЕНИЯ ДИСЦИПЛИНЫ

### **1. ПАСПОРТ РАБОЧЕЙ ПРОГРАММЫ УЧЕБНОЙ ДИСЦИПЛИНЫ СДВ.03 «ИНФОРМАЦИОННЫЕ СИСТЕМЫ В ПРОФЕССИОНАЛЬ-НОЙ ДЕЯТЕЛЬНОСТИ»**

#### **1.1.Нормативно-правовое и методическое обеспечение разработки рабочей программы учебной дисциплины**

Рабочая программа учебной дисциплины разработана на основе:

- Федерального государственного образовательного стандарта среднего профессионального образования по специальности 43.02.01 Организация обслуживания в общественном питании, утвержденного приказом Минобрнауки России от 7 мая 2014г. N 465;

- Основной профессиональной образовательной программы по специальности 43.02.01 Организация обслуживания в общественном питании;

-Локальных актов Кировского областного государственного профессионального образовательного бюджетного учреждения «Орлово-Вятский сельскохозяйственный колледж»**.**

#### **1.2.Область применения программы**

Рабочая программа учебной дисциплины является частью основной профессиональной образовательной программы в соответствии с ФГОС СПО по специальности 43.02.01 Организация обслуживания в общественном питании.

Рабочая программа предназначена для использования в учебном процессе по очной и заочной формам обучения.

Рабочая программа учебной дисциплины может быть использована при подготовке программ для получения дополнительного профессионального образования и переподготовки кадров в сфере общественного питания при наличии среднего (полного) общего образования.

#### **1.3. Место дисциплины в структуре основной профессиональной образовательной программы**: Общепрофессиональные дисциплины

Общая трудоемкость -93 часа.

Обязательная часть программы включает - 62 часа.

#### **1.4. Цели планируемые результаты освоения дисциплины**

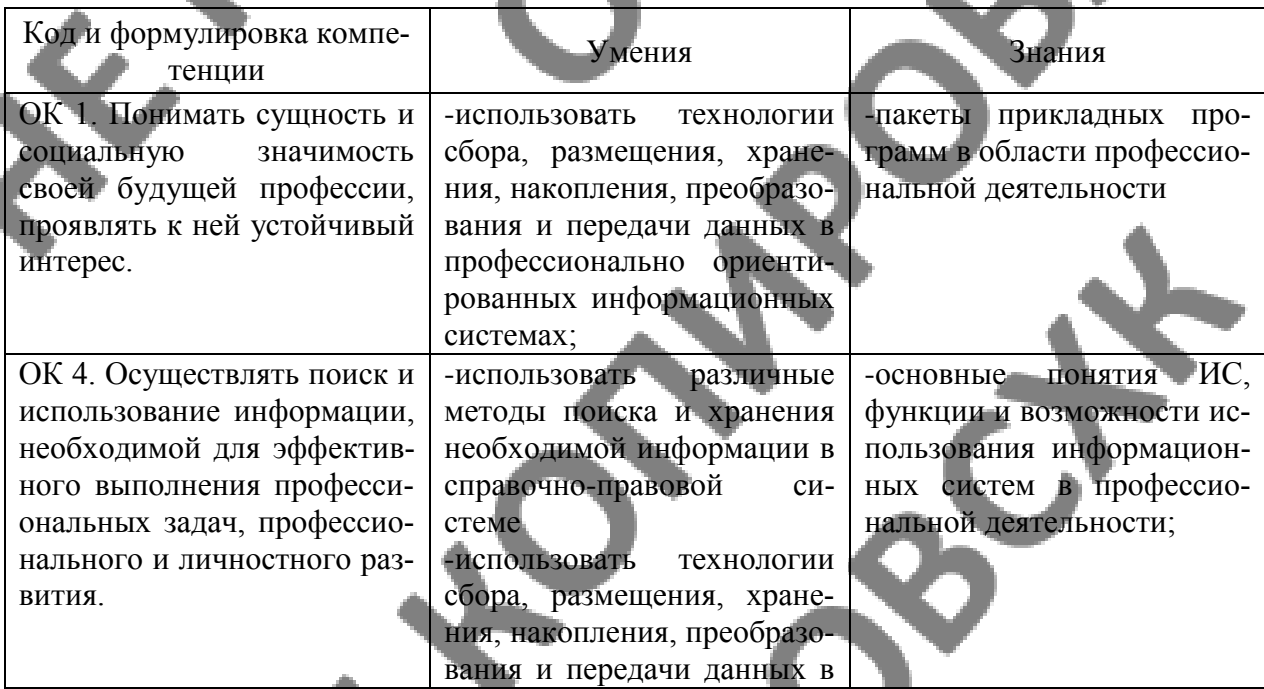

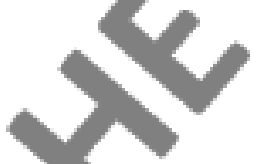

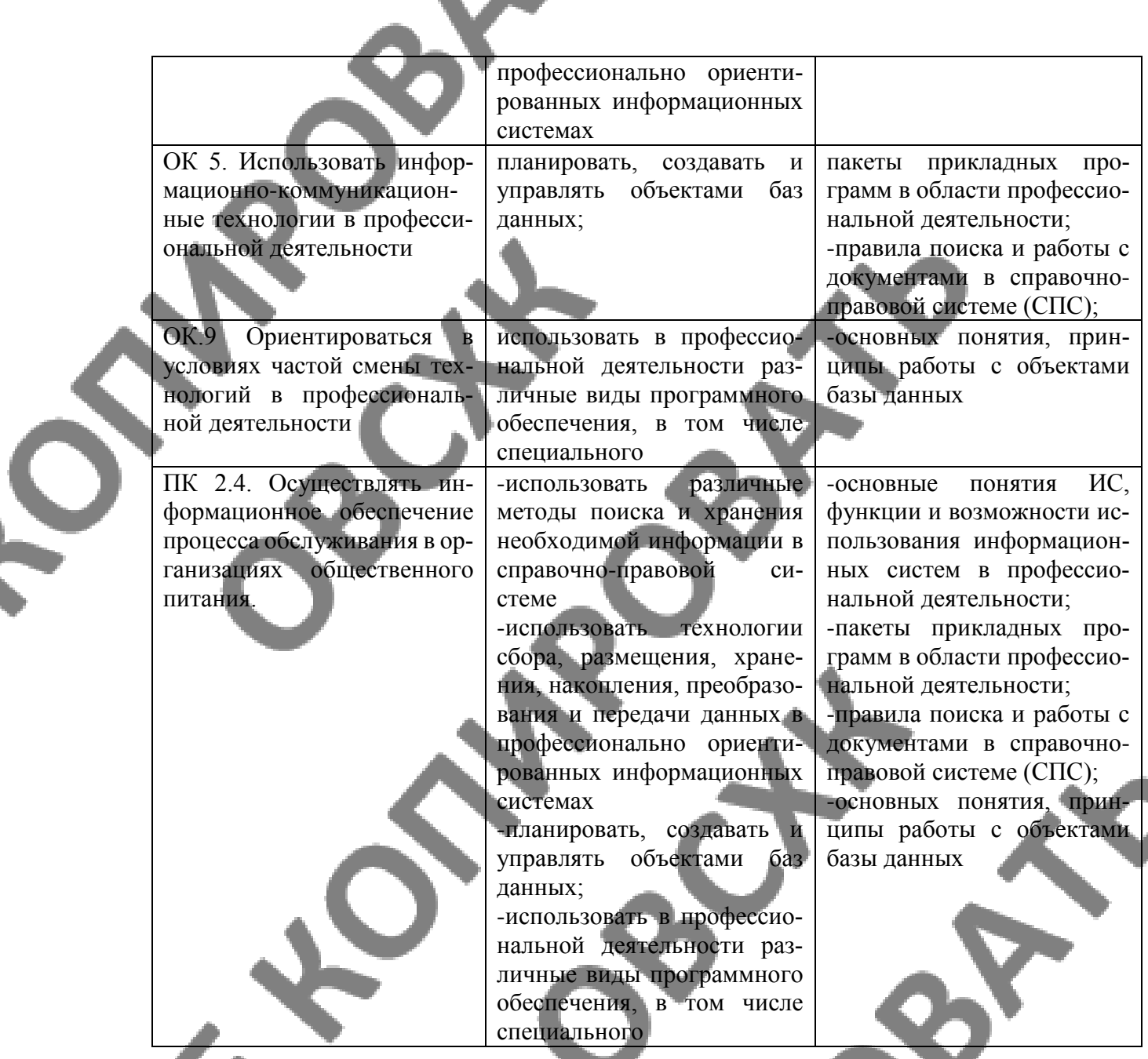

#### **Сформировать у выпускника следующие личностные результаты:**

**ЛР 6** Ориентированный на профессиональные достижения, деятельно выражающий познавательные интересы с учетом своих способностей, образовательного и профессионального маршрута, выбранной квалификации

**ЛР 20** Проявляющий сознательное отношение к непрерывному образованию как условию успешной профессиональной и общественной деятельности

**ЛР 24** Способный к развитию умений выбирать способы решения задач профессиональной деятельности применительно к различным контекстам

# **2. СТРУКТУРА И СОДЕРЖАНИЕ УЧЕБНОЙ ДИСЦИПЛИНЫ**

## **2.1. Объем учебной дисциплины и виды учебной работы**

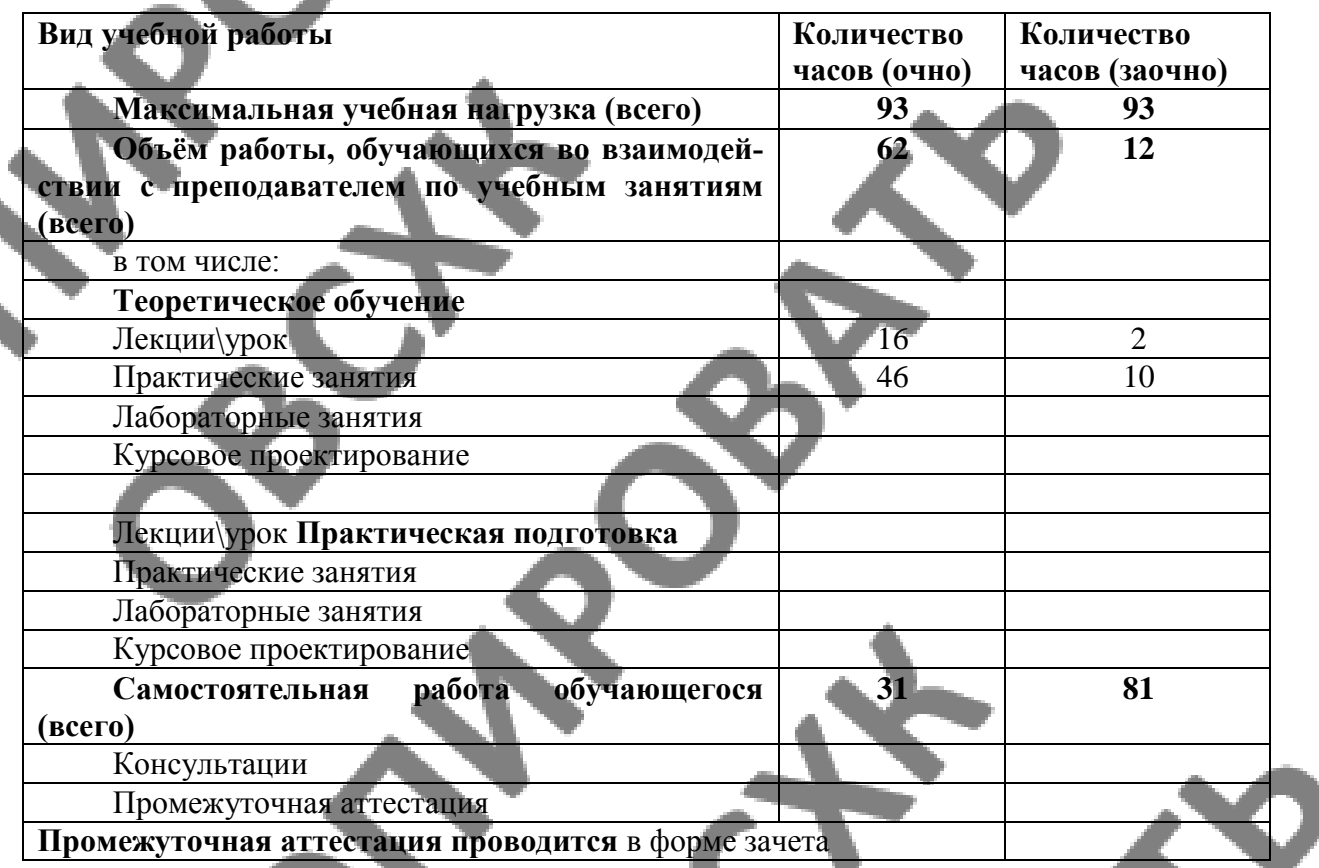

**2.2.1. Тематический план и содержание учебной дисциплины «Информационные системы в профессиональной деятельности» Очная форма обучения**

 $\blacktriangledown$ 

 $\mathcal{S}$ 

<u>and the se</u>

Ś

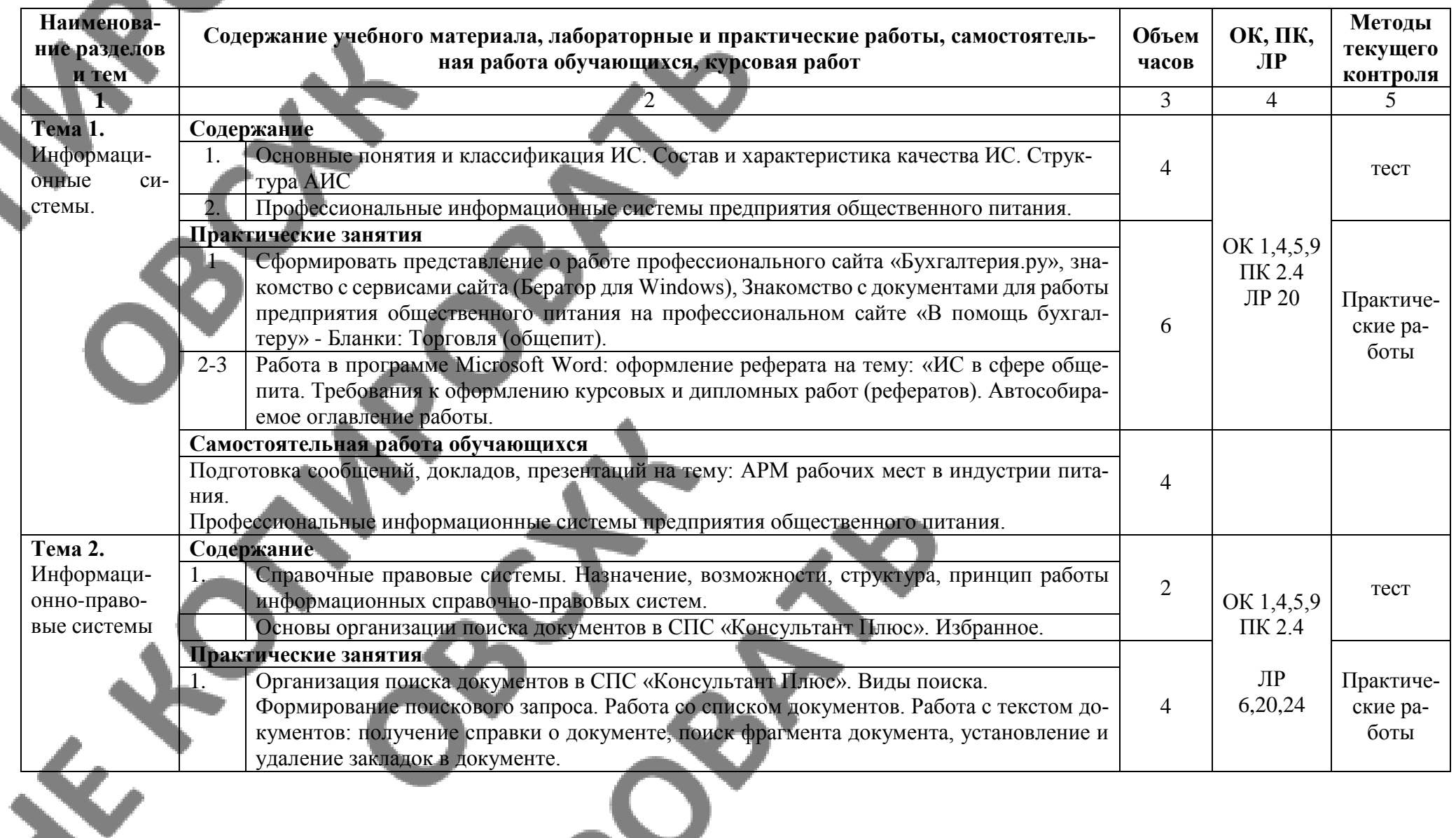

O

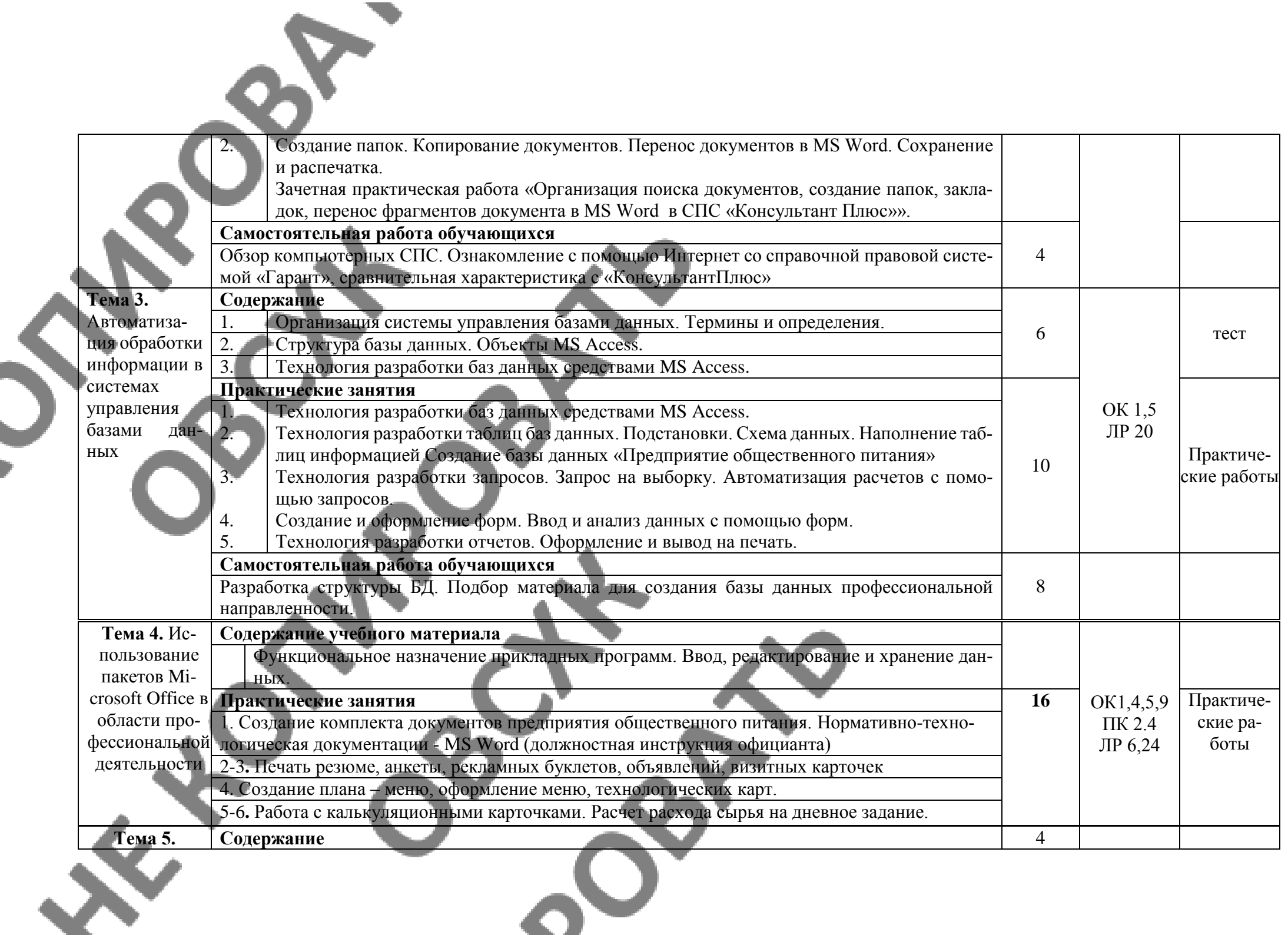

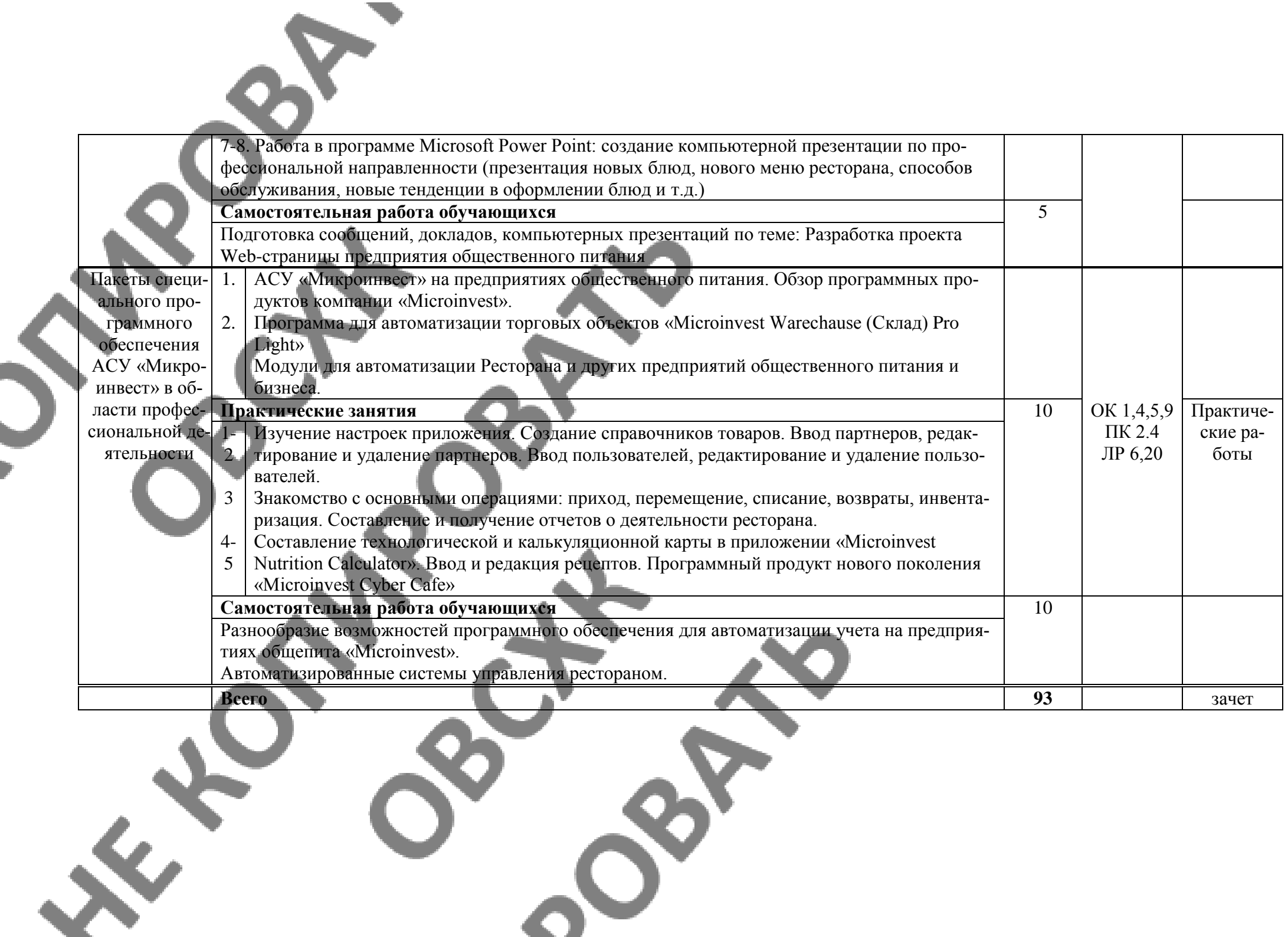

**2.2.2. Тематический план и содержание учебной дисциплины «Информационные системы в профессиональной деятельности» Заочная форма обучения**

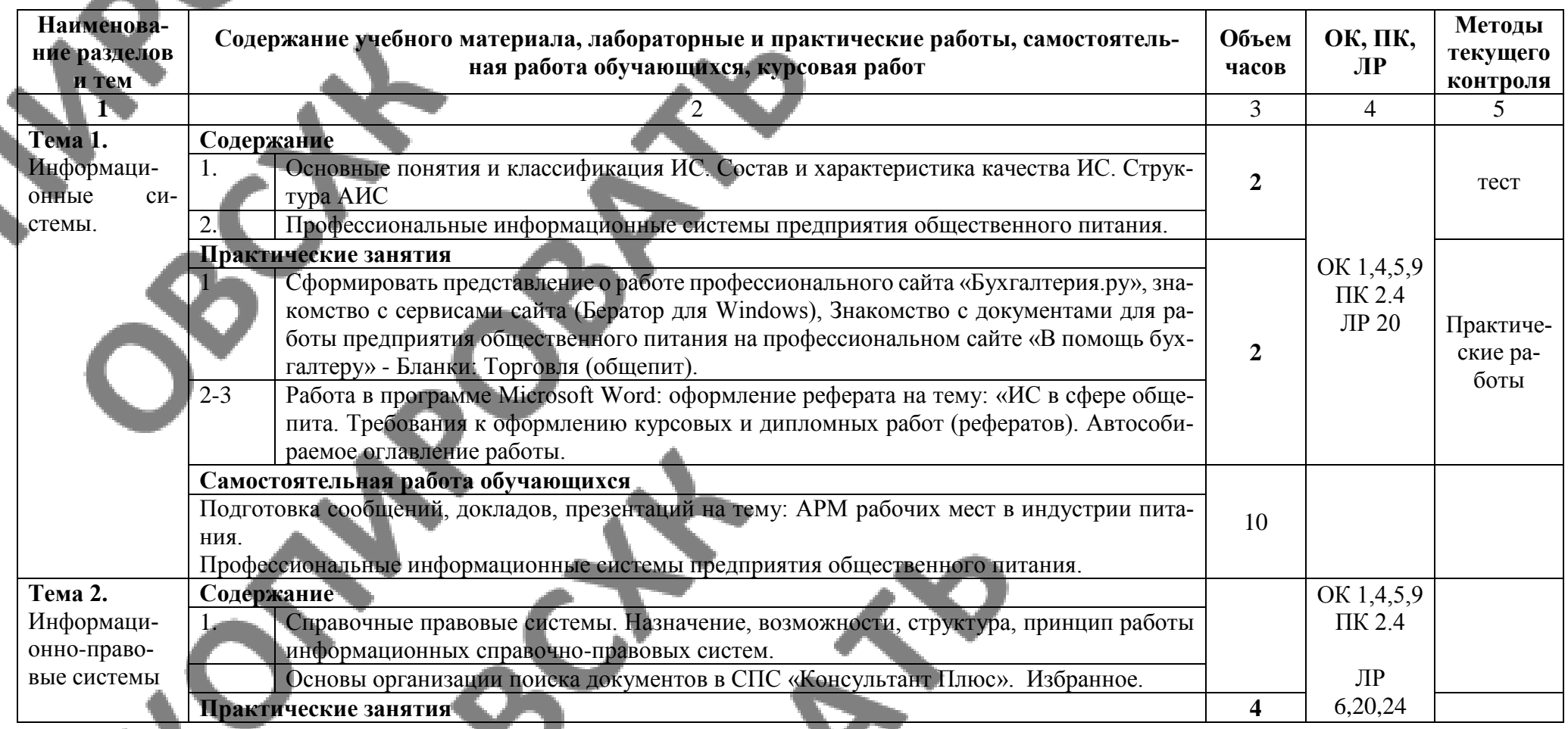

 $c^{\infty}$ 

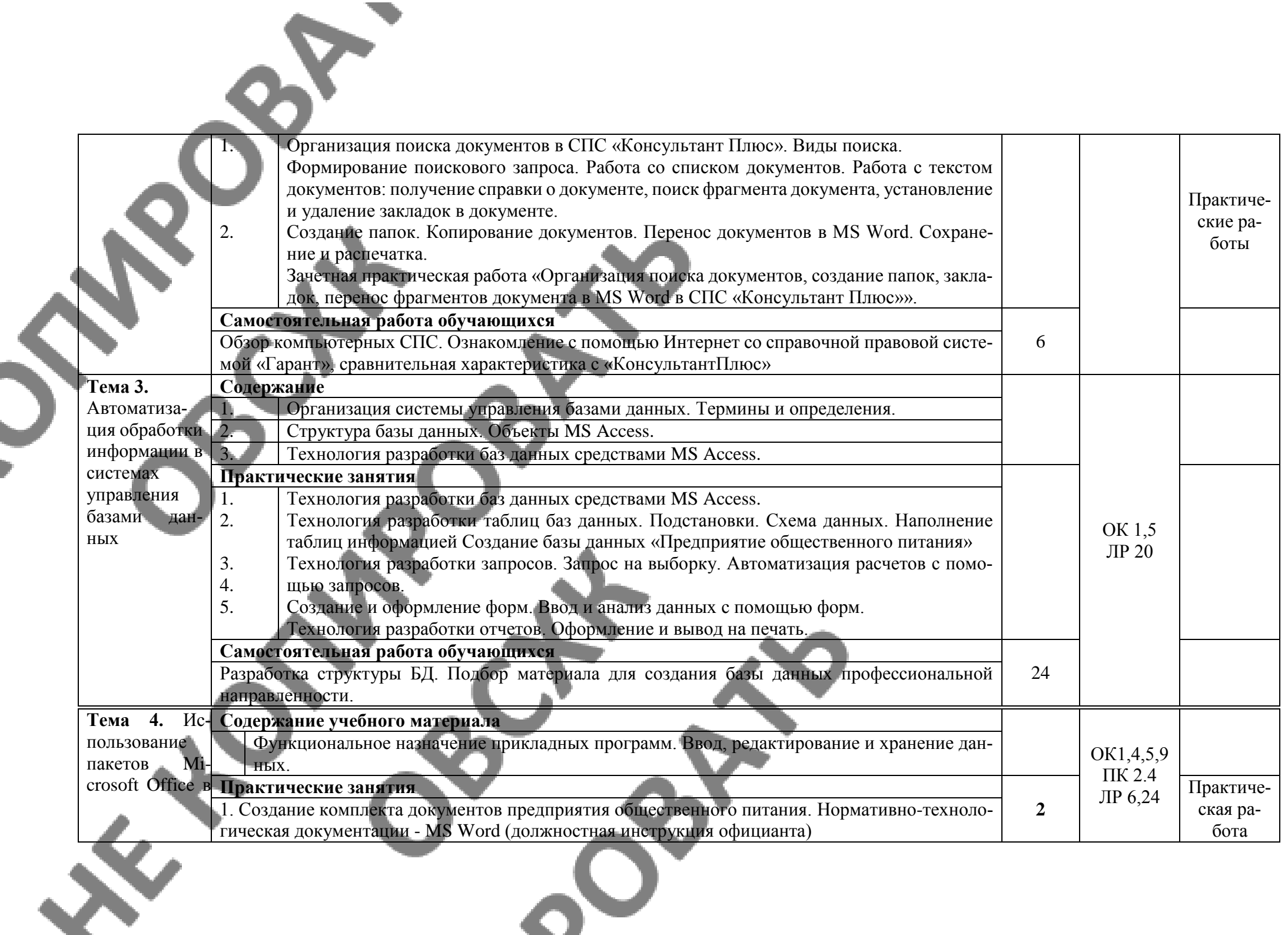

 $\mathcal{O}$ 

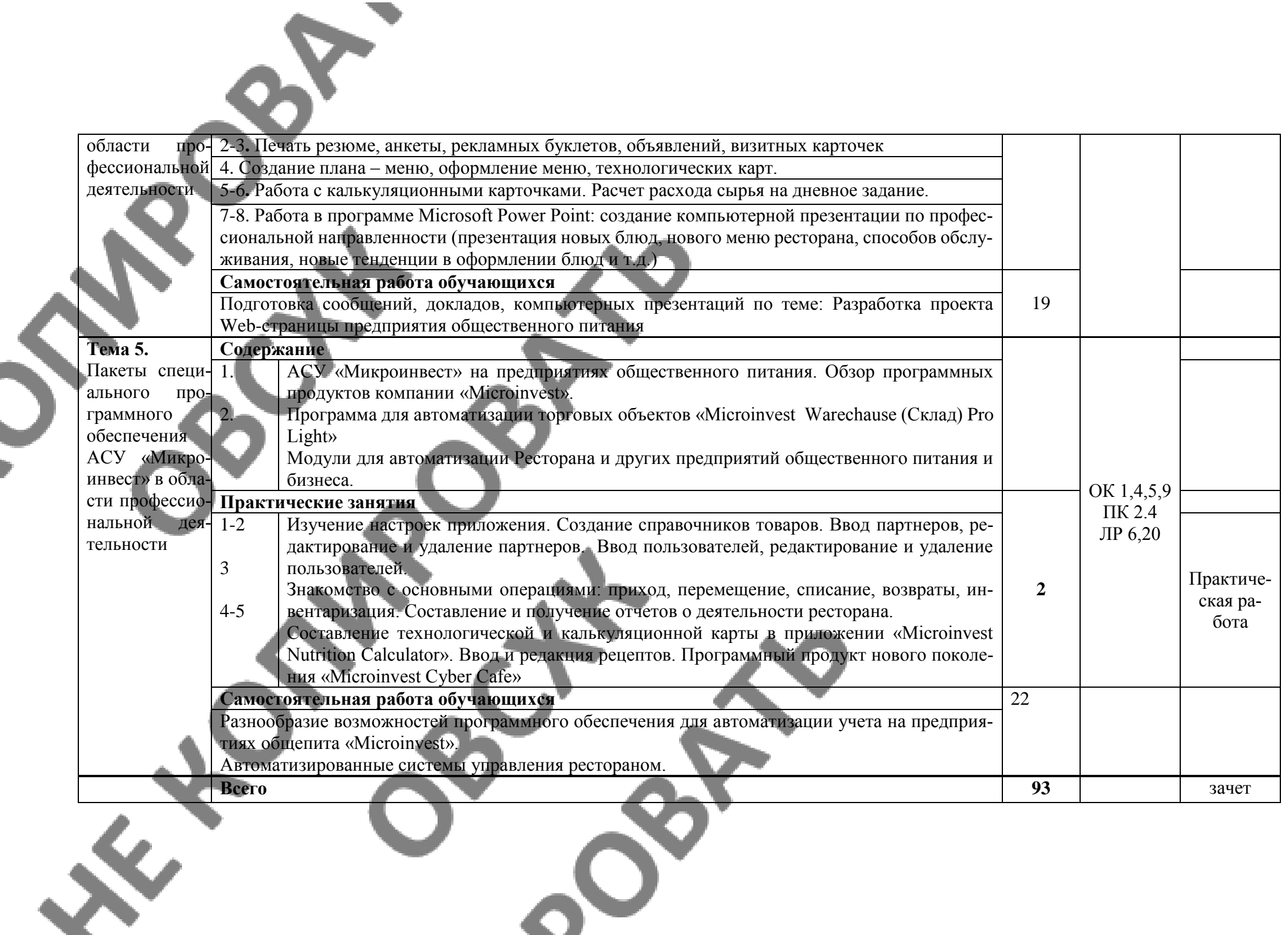

## **3. УСЛОВИЯ РЕАЛИЗАЦИИ ПРОГРАММЫ ДИСЦИПЛИНЫ**

#### **3.1. Образовательные технологии**

При реализации учебной дисциплины используются следующие образовательные технологии

**1. Компьютерные технологии**. Возможные цели для компьютерных технологий: повышение качества знаний (повышается наглядность обучения; существенную роль играет естественный интерес большинства учащихся к компьютеру, он косвенно трансформируется в интерес к предмету; больше возможностей для практической реализации активных форм обучения). Косвенной целью внедрения компьютерной технологии по любому предмету является повышение уровня общей информационной культуры учащихся и будущего общества в целом. У учащихся воспитывается стереотип мышления: "Нужно узнать – посмотри на компьютере, загляни в Интернет".

#### **2. Здоровьесберегающие технологии**

Здоровьесберегающие образовательные технологии решают задачи сохранения и укрепления здоровья сегодняшних учащихся, что позволит им вырастить и воспитать здоровыми собственных детей. Здоровьесберегающие образовательные технологии можно рассматривать и как совокупность приемов, форм и методов организации обучения без ущерба для их здоровья, и как качественную характеристику любой педагогической технологии по критерию ее воздействия на здоровье учащихся и педагогов.

Основные цели: создание организационно - педагогических, материально – технических, санитарно–гигиенических и других условий здоровьесбережения, техника безопасности в кабинете.

**3. Технологии личностно-ориентированного обучения.** Среди здоровьесберегающих технологий можно особо выделить технологии личностно-ориентированного обучения, учитывающие особенности каждого ученика и направленные на возможно более полное раскрытие его потенциала. Сюда можно отнести технологии проектной деятельности, дифференцированного обучения, обучения в сотрудничестве, разнообразные игровые технологии.

Личностно-ориентированное обучение предполагает использование разнообразных форм и методов организации учебной деятельности.

Для решения этих задач могут применяться следующие компоненты:

-создание положительного эмоционального настроя на работу всех учащихся в ходе урока; -проблемных творческих заданий;

-стимулирование учащихся к выбору и самостоятельному использованию разных способов выполнения заданий;

-рефлексия - обсуждение того, что получилось, а что – нет, в чем были ошибки, как они были исправлены.

#### **3.2. Мат**е**риально-техническое обеспечение учебной дисциплины:**

Реализация программы дисциплины требует наличия учебного кабинета (компьютерного класса).

#### **Технические средства обучения:**

- сервер;
- проектор;
- сканеры;
- принтеры;
- компьютеры (в комплекте);
- локальная сеть;
- выход в глобальную сеть;

- комплект учебно-методической документации.

#### **Оборудование лаборатории и рабочих мест лаборатории:**

- компьютерные рабочие места для студентов (столы, стулья);
- рабочее место преподавателя.

S

#### **Электронная информационно-образовательная среда (ЭИОС)**

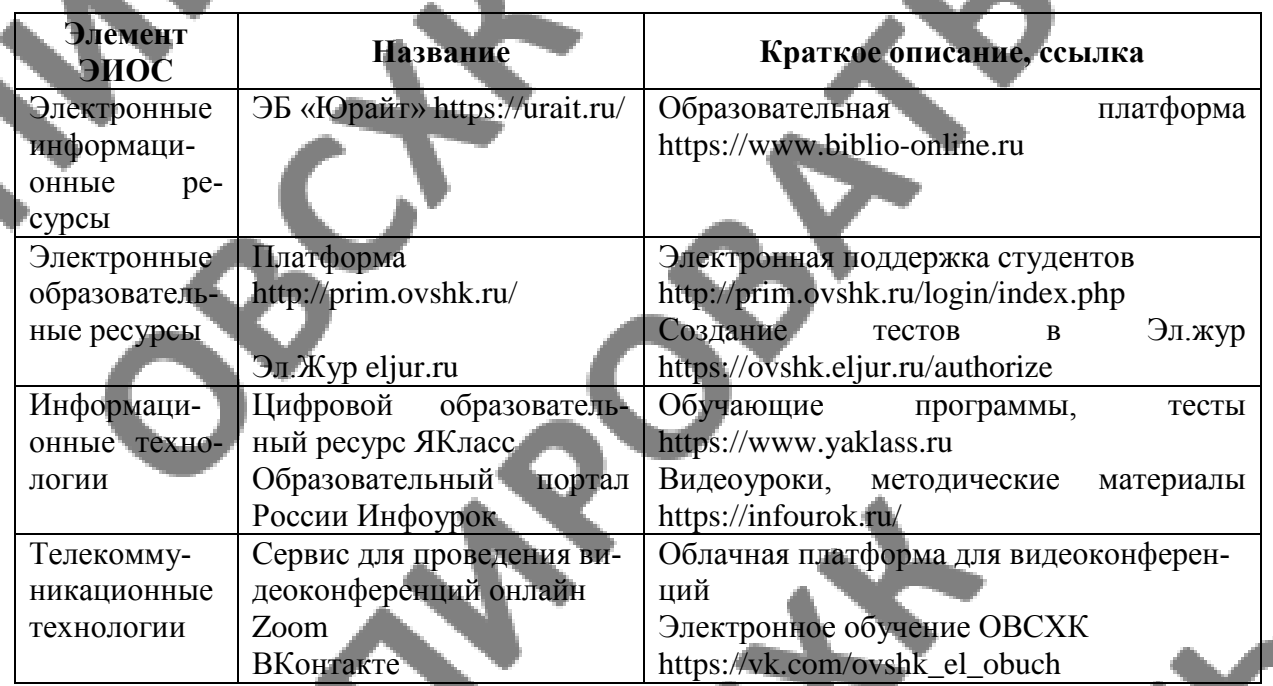

#### **3.3. Информационное обеспечение обучения**

Перечень рекомендуемых учебных изданий, Интернет-ресурсов, дополнительной литературы

#### **Основные источники:**

1. Гохберг Г.С. Информационные технологии: Учебник для СПО.- М.: Академия, 2014 2. Гришин В. Н., Панфилова £. Б. Информационные технологии в профессиональной деятель¬ности: учебник / В. П. Гришин, Е. Е. Панфилова. — М.: ИД «ФОРУМ»: ИНФРА-М, 2013. — 416 с: ил. — (Профессиональное образование).

3. Максимов Н.В., Партыка Т.Л., Попов И.И. Современные информационные технологии / Н.В. Максимов, Т.Л. Партыка, И.И. Попов. 2013. - 512 с. : ил.

4. Михеева Е.В. Практикум по информационным технологиям в профессиональной деятельности: учеб.пос..- М.: Академия , 2014

5. Михеева Е.В. Информационные технологии в профессиональной деятельности. Технические специальности: учеб.- М.: Академия , 2014

6. Румянцева Е. Л., Слюсарь В. В. Информационные технологии: учеб. пособие / Под р проф. Л. Г. Гагариной. — М.: ИД «ФОРУМ»: ИНФРА-М, 2013. 256 с: ил. — (Профессиональное образование

7. ЭБ «Юрайт»

#### **Дополнительные источники:**

1. Гвоздева В.А. Информатика, автоматизированные информационные технологии и системы: учебник.- М.: ИД «ФОРУМ», ИНФРА-М, 2011 (Гриф.СПО)

2. Емельянова Н.З. Информационные системы в экономике: учеб.пос./Н.З.Емельянова, Т.Л.Партыка, И.Н.Попов.- М.: ФОРУМ; ИНФРА-М, 2011 (Гриф.СПО)

3. Коробов. Н.А. Информационные технологии в сфере торговли: учеб. пособие для учреждений сред. проф. образования. Издательский центр «Академия», 2013 – 256 с.: ил.Михеева Е.В. Практикум по информационным технологиям в профессиональной деятельности: учеб.пос.- М.: Академия, 2011

4. Синаторов СВ. Информационные технологии,: задачник / СВ. Синаторов. - М. : Альфа-М : ИНФРА-М, 2012. - 256 с: ил. - (ПРОФИль).

5. Федотова Е. Л. Информационные технологии в профессиональной деятельности: учеб**,**  пособие. —. М.: ИД «ФОРУМ»: ИНФРА-М, 2012. — 368 с: ИЛ.

#### **Интернет-ресурсы:**

[www.microsoft.com/rus/Office](http://www.microsoft.com/rus/Office) - информация по Microsoft Office System.

2. [www.consultant.ru](http://www.consultant.ru/) – «Консультант Плюс»

3. [www.netiki.ru](http://www.netiki.ru/) ; [www.netiki.net](http://www.netiki.net/) - Сайты автора учебника и учебного портала (Михеева Е.В. Информационные технологии в профессиональной деятельности: учеб.пособие.

4. http://webpractice.cm.ru Сетевые компьютерные практикумы

5. Поисковые системы и каталоги:

[http://www.aport.ru](http://www.aport.ru/) Русские поисковые системы

http://www.rambler.ru

6. [http://www.altavista.ru](http://www.altavista.ru/) Международные поисковые системы

http://www.google.com

http://www.yahoo.ru

7. [http://www.km.ru](http://www.km.ru/) Библиотека Кирилла и Мефодия

#### **Программы**

[http://www.shareware.ru](http://www.shareware.ru/) Условно – бесплатные программы http://microinvest.su/ АСУ рестораном

http://school-collection.edu.ru Единая коллекция цифровых образовательных ресурсов

## **4. КОНТРОЛЬ И ОЦЕНКА РЕЗУЛЬТАТОВ ОСВОЕНИЯ ДИСЦИ-ПЛИНЫ**

**Контроль и оценка** результатов освоения дисциплины осуществляется преподавателем в процессе проведения практических занятий и лабораторных работ, тестирования, а также выполнения обучающимися индивидуальных заданий, проектов, исследований.

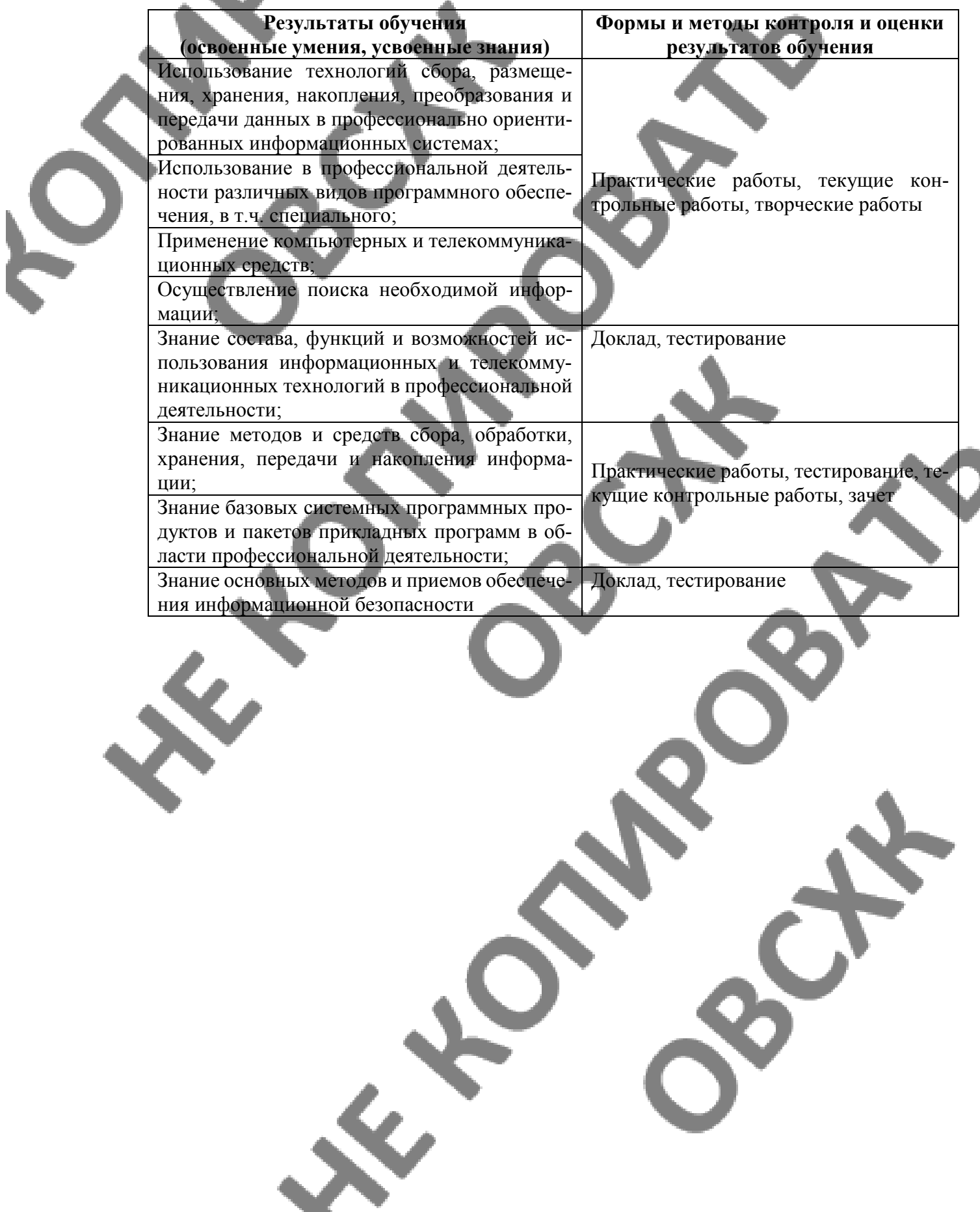